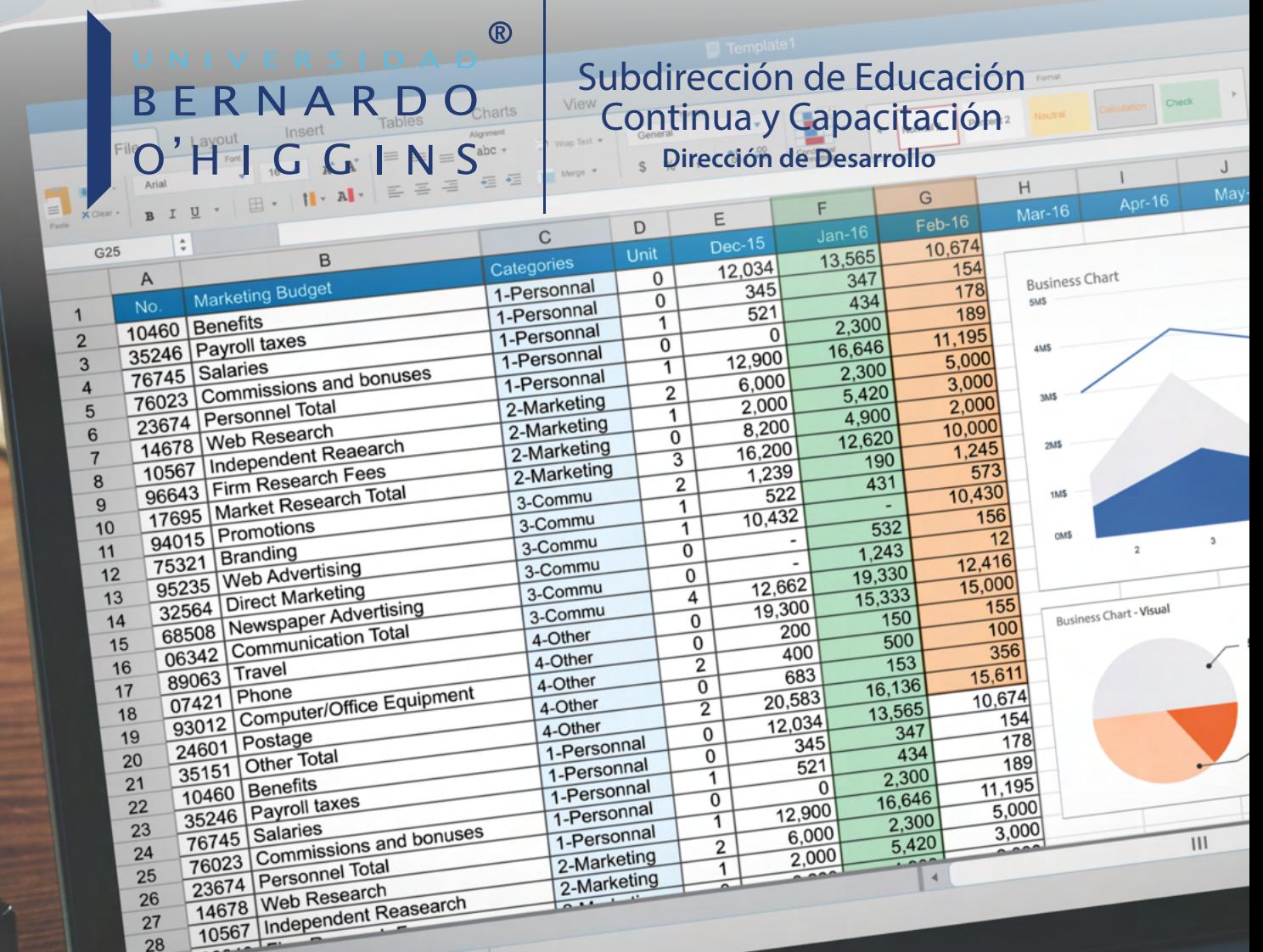

**Curso Microsoft Excel Nivel Intermedio**

 $\ddot{}$ 

 $\alpha$ 

Sheet 2

# **Curso Microsoft Excel Intermedio**Curso Microsoft Excel Intermedic

## **Fundamentación Técnica**

Proporcionar las herramientas con las que cuenta el software Excel, para lograr así un dominio completo de los recursos, permitiendo a los participantes interiorizarse más profundamente en el uso profesional de la herramienta Excel, consiguiendo que la empresa procese mayor información en forma rápida, segura y exacta.

# **Objetivo General**

Al final del curso el alumno será capaz de usar las herramientas de Excel que permitan confecciona planillas de nivel intermedio de complejidad logrando un dominio acabado de los conceptos asociado al manejo de la planilla electrónica.

# **Dirigido**

Toda persona que requiera ampliar sus conocimientos y solucionar problemas de cálculo a través de la planilla electrónica Excel.

## **Metodología de Estudio**

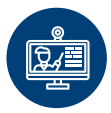

Clases E-Learning (Sincrónico)

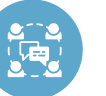

Discusión de textos científicos

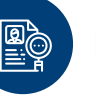

Estudios de casos

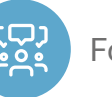

Foro y Zoom a través de la plataforma

# **Requisitos de Aprobación**

Para aprobar el curso, el alumno debe cumplir con lo siguiente:

Aprobar con nota mínima 4.0

## **Contenido**

#### **MÓDULO I: PERFECCIONAR LA CREACIÓN DE MODELOS**

Aplicar las herramientas que permitan la construcción eficiente de planillas a través del copiado de fórmulas.

- Ingresos de Fórmulas utilizando diferentes tipos de referencias de celdas.
- ¿Cuándo utilizar referencias relativas?
- ¿Cuándo utilizar referencias Absoluta?
- ¿Cuándo utilizar referencias Mixtas?
- Impacto de la Referencia en el copiado de fórmulas.
- Funciones y Referencias: SUM; Contar; Contara; Promedio; Max; Min.
- Aplicación del AutoFormato.

#### **MÓDULO II: MANEJO DE BASE DE DATOS**

Conocer y aplicar el concepto de Base de Datos que la planilla provee, aplicando conceptos de criterios y llaves de ordenamiento.

#### **MÓDULO III: MANEJO DE GRÁFICOS**

- Elementos de un Gráfico.
- Uso del asistente: Especificación de Rangos, Ejes, Leyendas, Títulos, Series.
- Modificación de los objetos del gráfico.
- Eliminación del gráfico y/o sus objetos.
- Impresión: Encabezados y Pie, configuración.
- Vinculación de los datos versus su imagen.
- Manejo de Objetos: Agregar flechas, textos independientes.

#### **MÓDULO IV: FUNCIONES CONDICIONALES**

- Función con Condición: Si().
- Conectores Lógicos: Y(); O().
- Funciones con Criterios: Sumar.Si(); Contar.Si().

**Curso Microsoft Excel Intermedio**Curso Microsoft Excel Intermedio

### **Ficha Técnica**

**Valor**

**\$168.000**

**Duración**

**32 horas**

#### **Descuentos**

10% Ex Alumnos cursos UBO. 15% Ex Alumnos diplomadoss UBO. 20% Ex Alumno Pregrado / Magister UBO. 20% Funcionarios Públicos.

Los descuentos no son acumulables. Consulte por otros descuentos y modalidades de pago.

Todos los programas están sujetos, en cuanto a su apertura y fecha de inicio, al logro de la matrícula mínima requerida.

La Universidad Bernardo O´Higgins se reserva el derecho de hacer modificaciones en cuanto cuerpo docente y calendarización de los programas. Los cursos y diplomados no generan grado académico.

**Curso Microsoft Excel Intermedio Curso Microsoft Excel Intermedio** 

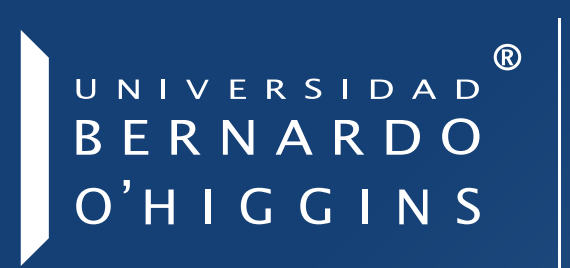

Subdirección de Educación Continua y Capacitación **Dirección de Desarrollo** 

**capacitacion@ubo.cl /** +56 **224772222** General Gana 1702, Edificio Rondizzoni I, Santiago

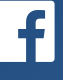

/uboeducacioncontinuaycapacitacion

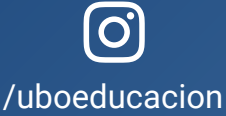

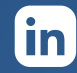

/company/ubo-educación-continua-y-capacitación

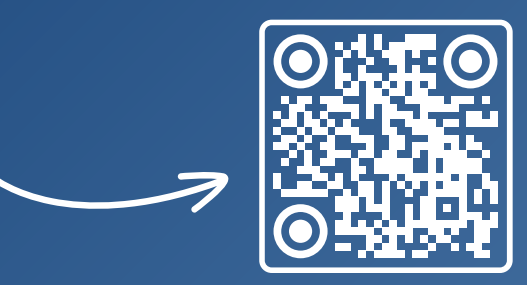

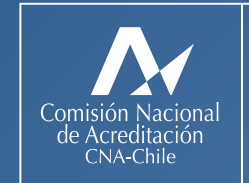

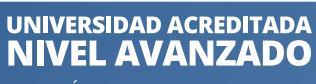

· GESTIÓN INSTITUCIONAL • DOCENCIA DE PREGRADO<br>• VINCULACIÓN CON EL MEDIO

4 AÑOS / HASTA NOVIEMBRE DE 2026